# 第10回: パネルデータ分析(3)

#### 北村 友宏

#### 2020 年 12 月 11 日

# 本日の内容

1. 変量効果モデルの推定

2. ハウスマン検定

パネルデータのモデル

$$
y_{it} = \beta_0 + \beta_1 x_{it} + u_{it},
$$
  
\n
$$
i = 1, 2, \cdots, n,
$$
  
\n
$$
t = 1, 2, \cdots, T,
$$

を推定することを考える. ▶ *i*: 個体識別番号 ▶ e.g., 市場番号

- ▶ *n*:個体数
- ▶ *t*:時点識別番号  $\triangleright$  e.g., 月
- ▶ *T*:時点数

#### ここで,誤差項 *uit* が 2 つの部分からなるとして,

 $u_{it} = \mu_i + \varepsilon_{it}$ 

のように書く.

- ▶  $\mu_i$ : 個別効果 (individual effect)
	- ▶ 個体に特有で時間を通じて一定の効果
	- ▶ e.g., 市場の集客力
- ▶ ε*it*:その他要因
	- $\blacktriangleright$   $E(\varepsilon_{it} \mid x_{it}) = 0.$
- ▶ 説明変数と独立でない個別効果を固定効果 (fixed effect)という.
- ▶ 説明変数と独立な個別効果を変量効果 (random effect)という.

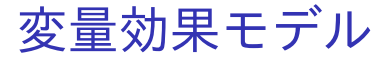

▶ 個別効果が説明変数と独立であることを仮定 したモデルを変量効果モデル(random effect model)という.

変量効果モデルは,

$$
y_{it} = \beta_0 + \beta_1 x_{it} + \mu_i + \varepsilon_{it},
$$
  
\n
$$
E(\mu_i \mid x_{it}) = 0,
$$
  
\n
$$
E(\varepsilon_{it} \mid x_{it}) = 0,
$$
  
\n
$$
V(\mu_i \mid x_{it}) = \sigma_{\mu}^2,
$$
  
\n
$$
V(\varepsilon_{it} \mid x_{it}) = \sigma_{\varepsilon}^2,
$$
  
\n
$$
E(\mu_i \varepsilon_{it} \mid x_{it}) = 0,
$$
  
\n
$$
i = 1, 2, \dots, n,
$$
  
\n
$$
t = 1, 2, \dots, T,
$$

のように仮定する.

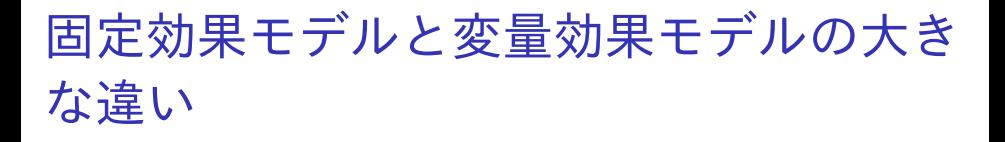

- ► 固定効果モデル: $E(\mu_i | x_i) \neq 0$ .
- ▶ 変量効果モデル: $E(\mu_i | x_i) = 0$ .

## 変量効果モデルの推定方法

▶ 変量効果モデルでは個別効果 µ*<sup>i</sup>* を誤差項から 消去することを考えず,

 $u_{it} = \mu_i + \varepsilon_{it}$ 

を誤差項として考える.

- ▶ 同じ個体でも,異なる時点同士の誤差項が相関 する.
	- ▶ e.g., 築地市場の誤差項は他の市場より大きく, 1 月から 12 月まで似たような値をとる.
	- ▶ e.g., 多摩ニュータウン市場の誤差項は他の市場よ り小さく,1 月から 12 月まで似たような値をとる.

⇒ OLS 推定の仮定の 1 つ(誤差項同士は無相関) が満たされず,変量効果モデルは実行可能な一般化 最小二乗法(Feasible Generalized Least Squares, FGLS)で推定する(詳細な説明は省略). 8 / 23 gretl での変量効果モデルの FGLS 推定

データセットをパネルデータとして読み込んだ状 態で,

▶ メニューバーから「モデル」→「パネル」→ 「固定効果あるいは変量効果」と操作.

▶ ラジオボタンの中から「変量効果(ランダム効 果)」を選ぶ.

⇒ 変量効果モデルの FGLS 推定ができる.

「説明変数(回帰変数)」を複数選べば,定数 項以外に説明変数が 2 つ以上あるモデルも推 定できる.

### みかんの需要関数

### 変量効果モデルを仮定し,みかんの需要関数を,

$$
q_{it} = \beta_0 + \beta_P p_{it} + \mu_i + \varepsilon_{it},
$$

- ▶ *qit* : 取引数量
- ▶ *pit* : 価格
- $\blacktriangleright$   $\mu_i$  : 個別効果
- ▶ *i* : 市場番号

▶ *t* : 月 (時点番号)

とする.

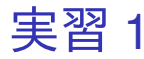

東京都中央卸売市場で取引されたみかんの数量と価 格(市場別・月別)のデータを用い,変量効果モデ ルを仮定して,みかんの需要関数の FGLS 推定を 行う.

- 1. gretl を起動.
- 2. 「ファイル」→「データを開く」→「ユー ザー・ファイル」と操作.
- 3. orangetokyo.gdt を選択し,「開く」をクリック.
- 4. gretl のメニューバーから「モデル」→「パネ ル」→「固定効果あるいは変量効果」と操作. 5. 出てきたウィンドウ左側の変数リストにある quantity をクリックし,3 つの矢印のうち上の 青い右向き矢印をクリック.
	- ▶ 推定式の左辺の変数(被説明変数,従属変数)が quantity(みかんの取引数量)となる. カンドウ 11/23

6. ウィンドウ左側の変数リストにある price をク リックし,3 つの矢印のうち真ん中の緑の右向 き矢印をクリック.

- ▶ 推定式の右辺の変数(説明変数,独立変数)が price(みかんの価格)となる.
- ▶ 最初から説明変数リストに入っている const は推 定式の切片(定数項)のこと.
- 7. 「頑健標準誤差を使用する」にチェックが入っ ていれば外す. 今回も不具合防止のため、この オプションにはチェックしない.

▶ デフォルトの標準誤差が計算される.

- 8. ラジオボタンの「変量効果(ランダム効果)」 をクリック.その右のプルダウンメニューは, 「Swamy-Arora」でよい.
	- ▶ 変量効果モデルが仮定され, FGLS 推定が行わ れる.

9. 「OK」をクリックすると,結果が表示される.

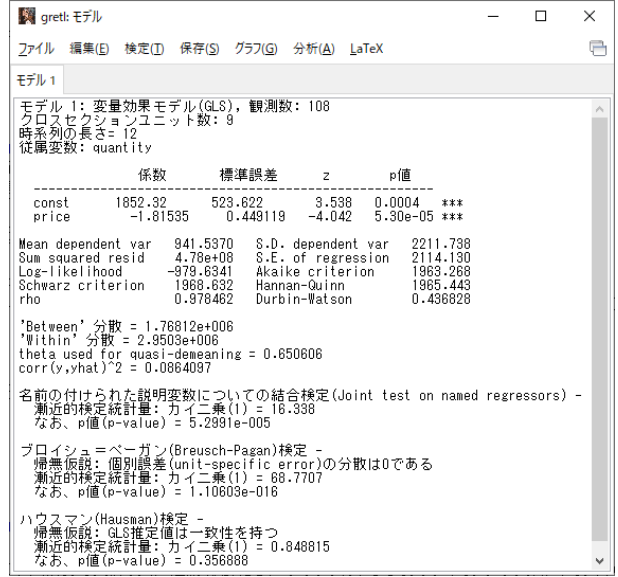

このような画面が表示されれば成功.

# 需要関数の,変量効果モデルとしての FGLS 推定結果

- ▶ 価格の係数
	- ▶ −1.81535 (符号は負)
		- ➥ 前回と前々回で推定した固定効果モデルでの係 数推定値(1.82343)に近いが,少し異なっている (個別効果の仮定が異なるため).
	- ▶ 有意水準 1%で, 係数ゼロの Ho 棄却.
		- ➡ 価格は取引数量と統計的に有意に相関して いる.
		- **➡ みかん 1kg 当たりの価格が1円高くなると,取** 引数量は 1.81535t 減少する.

⇒ 経済理論と整合的.

注:gretl で変量効果モデルの FGLS 推定を行った場 合,決定係数は表示されない.

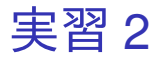

- 1. 「gretl: モデル 1」のウィンドウのメニュー バーから「ファイル」→「名前を付けて保存」 と操作.
- 2. 「標準テキスト」を選び,「OK」をクリック。 3. 需要関数推定結果 5.txt という名前で「2020 ミ クロデータ分析 2」フォルダに保存.すると, 表示された推定結果をそのままテキストファ イルで保存できる.

ハウスマン検定

- ▶ パネルデータ分析において,「固定効果モデル と変量効果モデルの係数が等しい」ことを帰無 仮説とする検定をハウスマン検定(Hausman test)という.
	- ▶ 注:この授業ですでに出てきた, 同時方程式モデ ルでのハウスマン検定とは異なる.
- ▶ ハウスマン検定を行うと,固定効果モデル・変 量効果モデルのどちらを採択するかを検定す ることができる.

パネルデータ分析におけるハウスマン検定の帰無仮 説と対立仮説は,

- ▶ 帰無仮説 *H*<sup>0</sup> : 固定効果モデルと変量効果モデ ルの係数は等しい
	- ▶ すなわち, 仮定の強い変量効果モデル(個別効果 と誤差項は独立)を推定しても問題はない
- ▶ 対立仮説 *H*<sup>1</sup> : 固定効果モデルと変量効果モデ ルの係数は等しくない
	- ▶ すなわち, 仮定の弱い固定効果モデル (個別効果 と誤差項は独立でない)が正しい

### ⇓

検定統計量は,漸近的に自由度が「定数項を除く説 明変数の数」のカイ二乗分布に従う(詳細な説明は 省略).

 $p$  値を見て,帰無仮説  $H_0$  の採択・棄却を判断する.

- ▶ *p* 値が 0.1 以下(未満):有意水準 10%で *H*<sup>0</sup> を 棄却.
- ▶ *p* 値が 0.05 以下(未満): 有意水準 5%で *H*<sub>0</sub> を 棄却.
- ▶ *p* 値が 0.01 以下(未満):有意水準 1%で *H*<sup>0</sup> を 棄却.

╨

- ▶ *H*<sup>0</sup> 棄却の場合
	- ▶ 固定効果モデルを仮定して, LSDV 推定または Within 推定を行う必要あり(変量効果モデルの FGLS 推定ではバイアス発生).
- ▶ *H*<sub>0</sub> 採択の場合
	- ▶ 固定効果モデルを仮定する必要性が支持されない. ⇒ 変量効果モデルの FGLS 推定を行ってよい.

# gretl でのパネルデータ分析におけるハウ スマン検定

▶ 変量効果モデルの FGI S 推定(メニューバーか ら「モデル」→「パネル」→「固定効果あるい は変量効果」と操作し,「変量効果(ランダム 効果)」を選ぶ)を実行すると,出力結果の,

「ハウスマン (Hausman) 検定」

の部分に,ハウスマン検定統計量とその *p* 値が 表示される.

## ハウスマン検定結果

- ▶ カイ二乗統計量の実現値
	- ▶ 0.848815 (「漸近的検定統計量」に表示)
	- ▶ 「カイ二乗 (1)」のカッコ内はカイ二乗分布の自 由度.
	- ▶ 帰無仮説の「GLS 推定値は一致性を持つ」とは, 「(固定効果モデルを仮定せず)変量効果モデルを 仮定して FGLS で推定しても観測値数が十分に大 きければ真の係数に近い推定値が得られる」とい う意味.
	- ▶ p 値は 0.356888.
	- ▶ 有意水準 10%で, 変量効果モデルとしての需要関 数の係数の FGLS 推定値は一致性を持つ(固定効 果モデルと変量効果モデルの係数は等しい)とい う *H*<sup>0</sup> 採択.

⇓

需要関数の説明変数である価格と需要関数の個別効 果が独立でない(固定効果モデルと変量効果モデル の係数は等しくない)とはいえず、説明変数と個別 効果が独立であると仮定した変量効果モデルの FGLS 推定を行ってもよいと判断される.

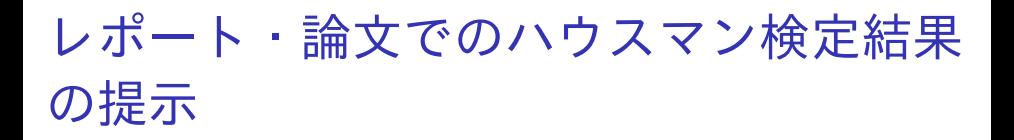

### ▶ 検定統計量の実現値と, その *p* 値を, 推定結果 の表中または本文中で示せばよい.

本日の作業はここまで. 今回は gretl のデータセットに変更を加えていない ので, gretl のデータセット (orangetokyo.gdt) を上 書き保存する必要はない.